## $\Box$  FREE eBook

# LEARNING simulink

Free unaffiliated eBook created from **Stack Overflow contributors.** 

# #simulink

#### **Table of Contents**

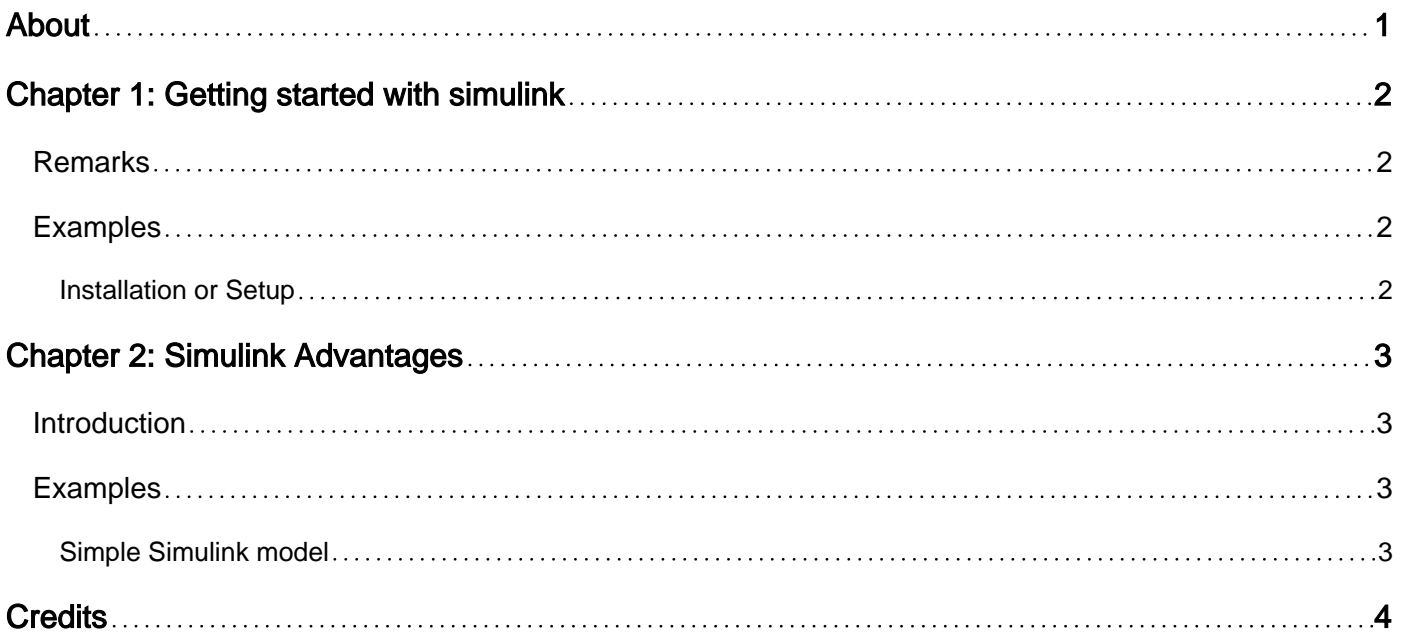

<span id="page-2-0"></span>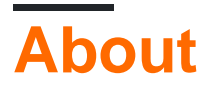

You can share this PDF with anyone you feel could benefit from it, downloaded the latest version from: [simulink](http://riptutorial.com/ebook/simulink)

It is an unofficial and free simulink ebook created for educational purposes. All the content is extracted from [Stack Overflow Documentation,](https://archive.org/details/documentation-dump.7z) which is written by many hardworking individuals at Stack Overflow. It is neither affiliated with Stack Overflow nor official simulink.

The content is released under Creative Commons BY-SA, and the list of contributors to each chapter are provided in the credits section at the end of this book. Images may be copyright of their respective owners unless otherwise specified. All trademarks and registered trademarks are the property of their respective company owners.

Use the content presented in this book at your own risk; it is not guaranteed to be correct nor accurate, please send your feedback and corrections to [info@zzzprojects.com](mailto:info@zzzprojects.com)

## <span id="page-3-0"></span>**Chapter 1: Getting started with simulink**

#### <span id="page-3-1"></span>**Remarks**

This section provides an overview of what simulink is, and why a developer might want to use it.

It should also mention any large subjects within simulink, and link out to the related topics. Since the Documentation for simulink is new, you may need to create initial versions of those related topics.

#### <span id="page-3-2"></span>**Examples**

<span id="page-3-3"></span>**Installation or Setup**

Detailed instructions on getting simulink set up or installed.

Read Getting started with simulink online: [https://riptutorial.com/simulink/topic/8965/getting](https://riptutorial.com/simulink/topic/8965/getting-started-with-simulink)[started-with-simulink](https://riptutorial.com/simulink/topic/8965/getting-started-with-simulink)

## <span id="page-4-0"></span>**Chapter 2: Simulink Advantages**

#### <span id="page-4-1"></span>**Introduction**

Most of the system models available in Simulink can be implemented using m-files but there are there are some core differences that people prefer to use Simulink. Here we will list som of the advantages of Simulink over m-file simulation. 1- Simulink is Similar to hardware implementation. 2- Simulink is very easy to read as it is like a block diagram that also works. 3- Simulation is done over time so state of the whole system in each time-slot is available.

#### <span id="page-4-2"></span>**Examples**

#### <span id="page-4-3"></span>**Simple Simulink model**

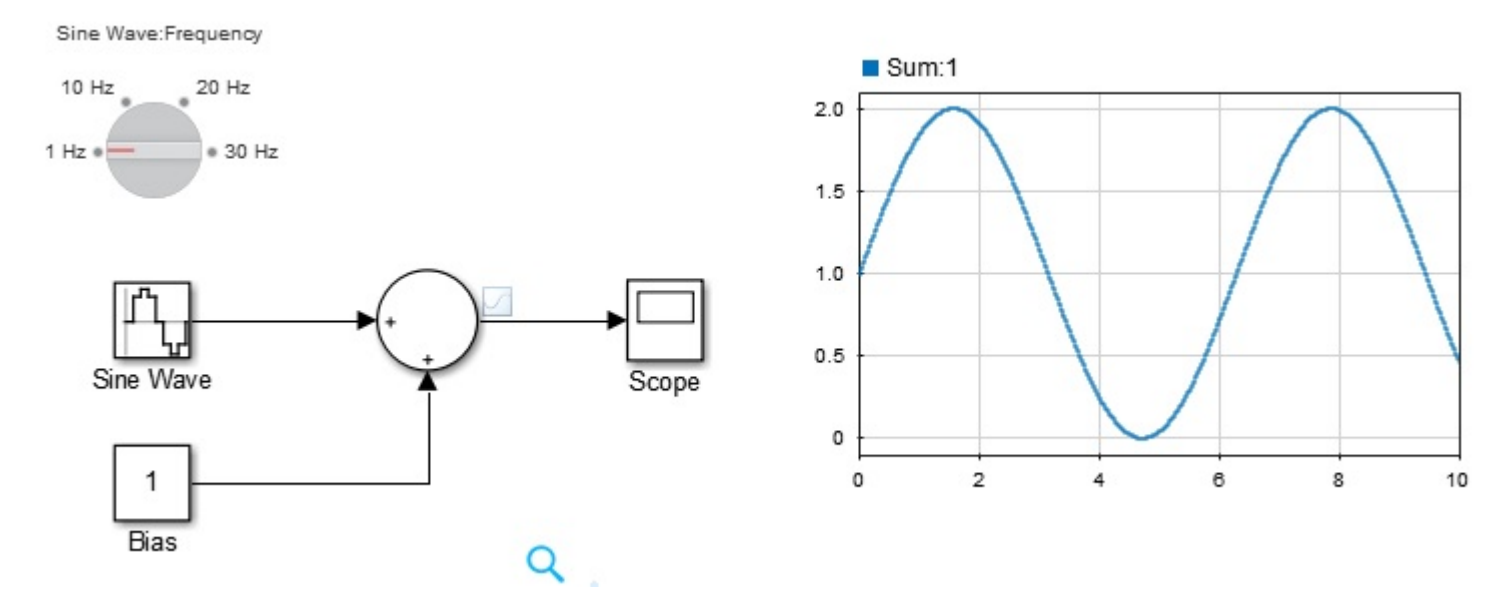

This is a simple Simulink model where we can easily generate a signal and connect it to the scope. As this example shows anyone without knowledge of programming can easily work with the model, change its parameters and see the effect on the output.

Read Simulink Advantages online:<https://riptutorial.com/simulink/topic/9096/simulink-advantages>

### <span id="page-5-0"></span>**Credits**

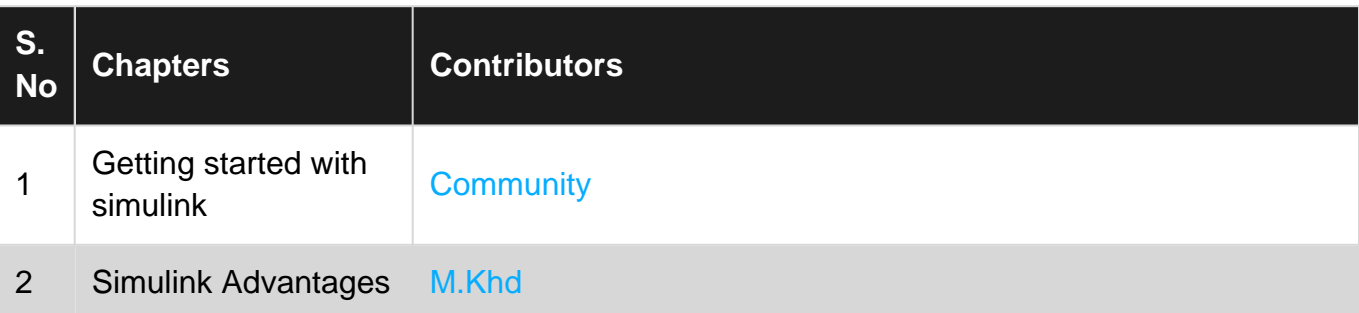